# Capteur qualité de l'air **MBLOCK**

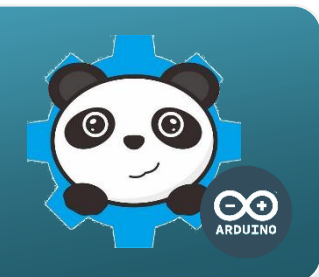

### UN CAPTEUR DE QUALITE DE L'AIR, COMMENT CA MARCHE ?

Le capteur de qualité de l'air détecte la concentration dans l'air d'un panel de gaz cibles dont le monoxyde de carbone (CO). Les caractéristiques électriques du capteur varient en fonction de la concentration en gaz. Cette variation est transformée par le capteur en une tension électrique (V) utilisable par la carte de commande.

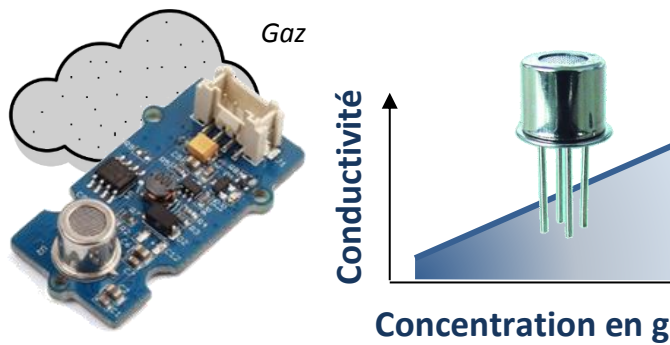

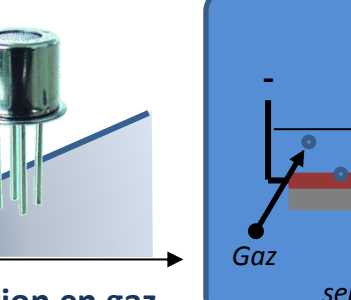

**Concentration en gaz**

#### **Capteur chimique de gaz**

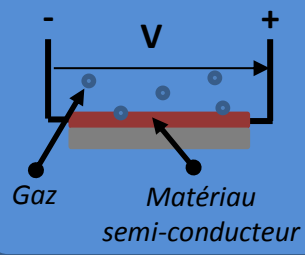

Ce capteur est constitué d'un matériau semiconducteur. Au contact des particules de gaz, une réaction chimique modifie la conductivité du matériau.

## Le capteur de qualite de l'air, comment je l'utilise **?**

Le **signal** qui transporte l'**information** donnée par ce capteur varie de manière continue. Ce type de capteur est dit **analogique**.

Il se connecte sur l'une des entrées A0 à A3 de la carte de commande.

Le signal électrique de ce capteur varie de 0V à 5V.

Il est converti en une valeur numérique comprise entre 0 et 1023 par le logiciel mBlock.

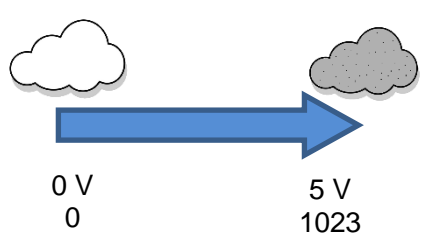

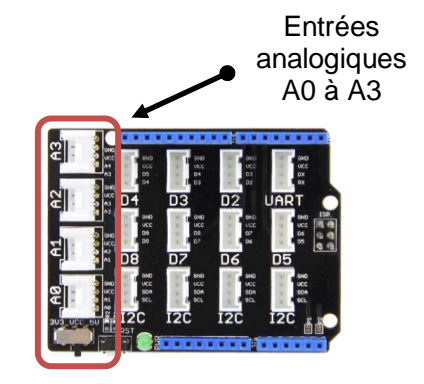

#### Programmer Le capteur de qualite de l'air avec MBlock

#### **Algorithme**

```
DEBUT
Affecter 0 à la variable « VGaz »
 DEBUT
  Affecter la valeur du capteur 
  de gaz « VGaz »
  SI « VGaz » > 100
    ALORS Allumer le buzzer
    SINON Eteindre le buzzer
  FIN SI
 RETOUR AU DEBUT
FIN
```
Le programme ci-dessous déclenche un signal sonore (buzzer) lorsque le seuil de concentration en gaz est dépassé.

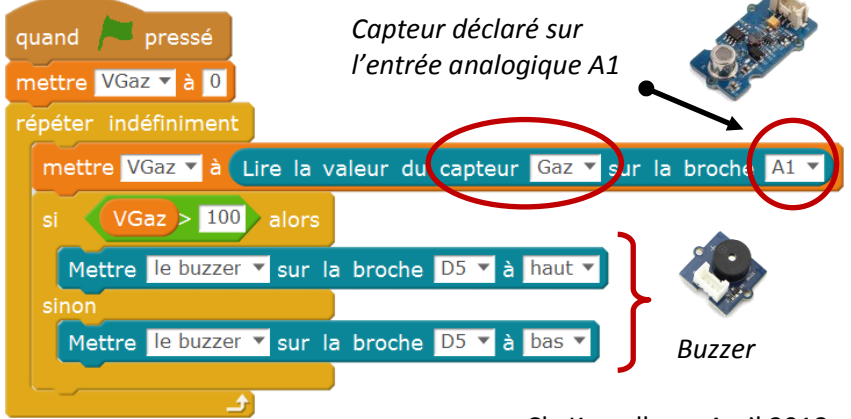